## **INV-5a** *Page| 1 of 3*

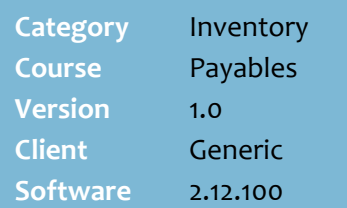

### **Hints and Tips**

- $\checkmark$  Your business may manage all supplier accounts at Head Office.
- $\sqrt{Y}$ ellow fields are mandatory and must be completed.
- The **Code** will be used to identify this supplier during order, receipt, and invoice processes.

#### **General tab**

- The **Amounts Owing** and **Payment** information is only relevant if your business records payments in SURE*fire;*  many businesses use their own accounting software to manage payments.
- The **Instructions** field is useful to record important notes for the person reviewing an order in the BOS Purchase Order function, such as order-cut off time.
- A \$0.00 **credit limit** means that no limit is enforced by the supplier.
- Use the **Charge** field if another AP account will handle all charges/payments for this account; the primary account will list all transactions and all charges.

# **New Supplier Account**

SUREfire must know about every supplier who you want to record orders/receipts/invoices for through the system.

### **Procedure to Create a New Supplier Account**

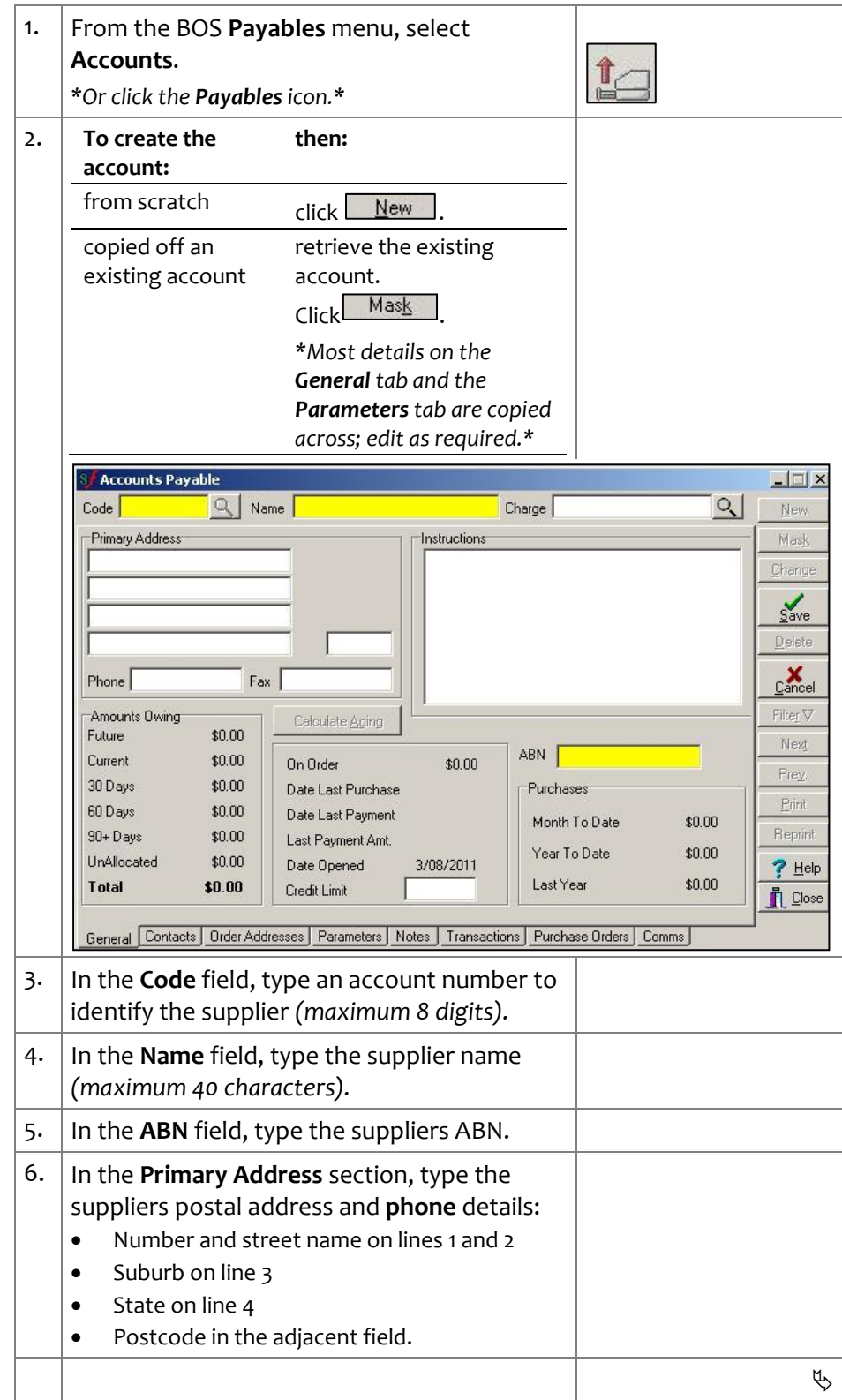

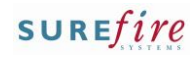

# **INV5a** *Page 2 of 3*

### **Hints and Tips**

- Use the **Contacts** tab to record your key contact or sales rep name & phone number. **Comments** aren't reported.
- Use the **Order Addresses** to record additional address information, if different from the primary address entered on the **General** tab.

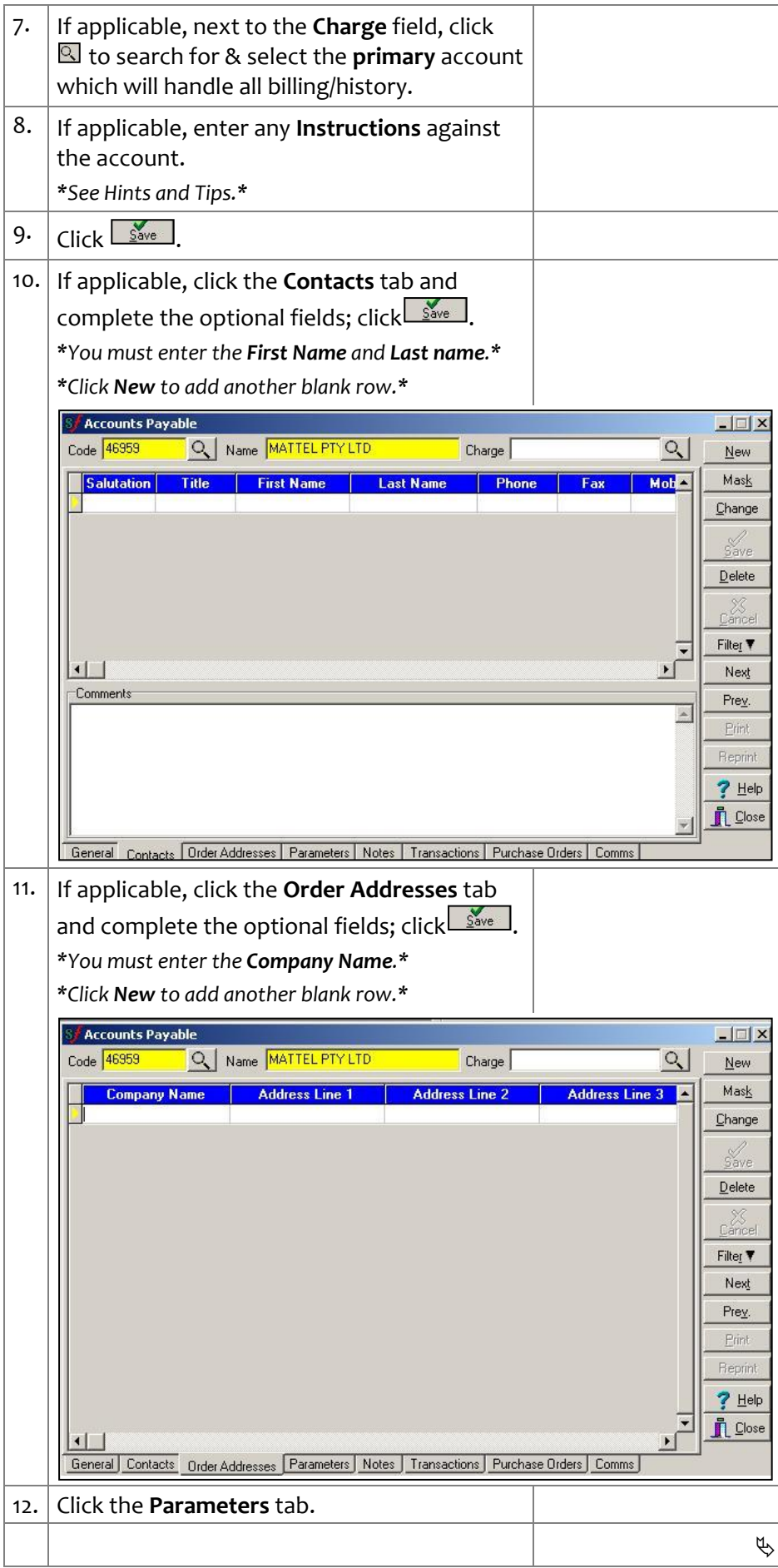

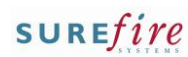

# **INV5a** *Page| 3 of 3*

### **Hints and Tips**

### **Parameters tab:**

- The **payment terms** section is usually only completed if you track payments using SURE*fire*.
- Your business can arrange several **customer account numbers** with a supplier. This is mainly so that each order is picked and delivered separately; this is useful to keep promotional and regular stock separate. You select the account when you export the order.
- Record additional account numbers in the BOS **Tools** -> **Codes and Descriptions** -> **Supplier Accounts** tab.
- The **Fax Orders**, **Print Orders**, **Reorder Calculation Days**, **Allow Back Ordering**, **Automatic Recorder**, and **Cost Price Includes GST** check boxes are not used in this version.
- The **Status** field indicates your stores account status given by the supplier.
- Use the **Notes** tab to record any comments about the account. This is a free text field that isn't reported.
- The **Comms** tab is only used under direction from SURE*fire* Retail Support.

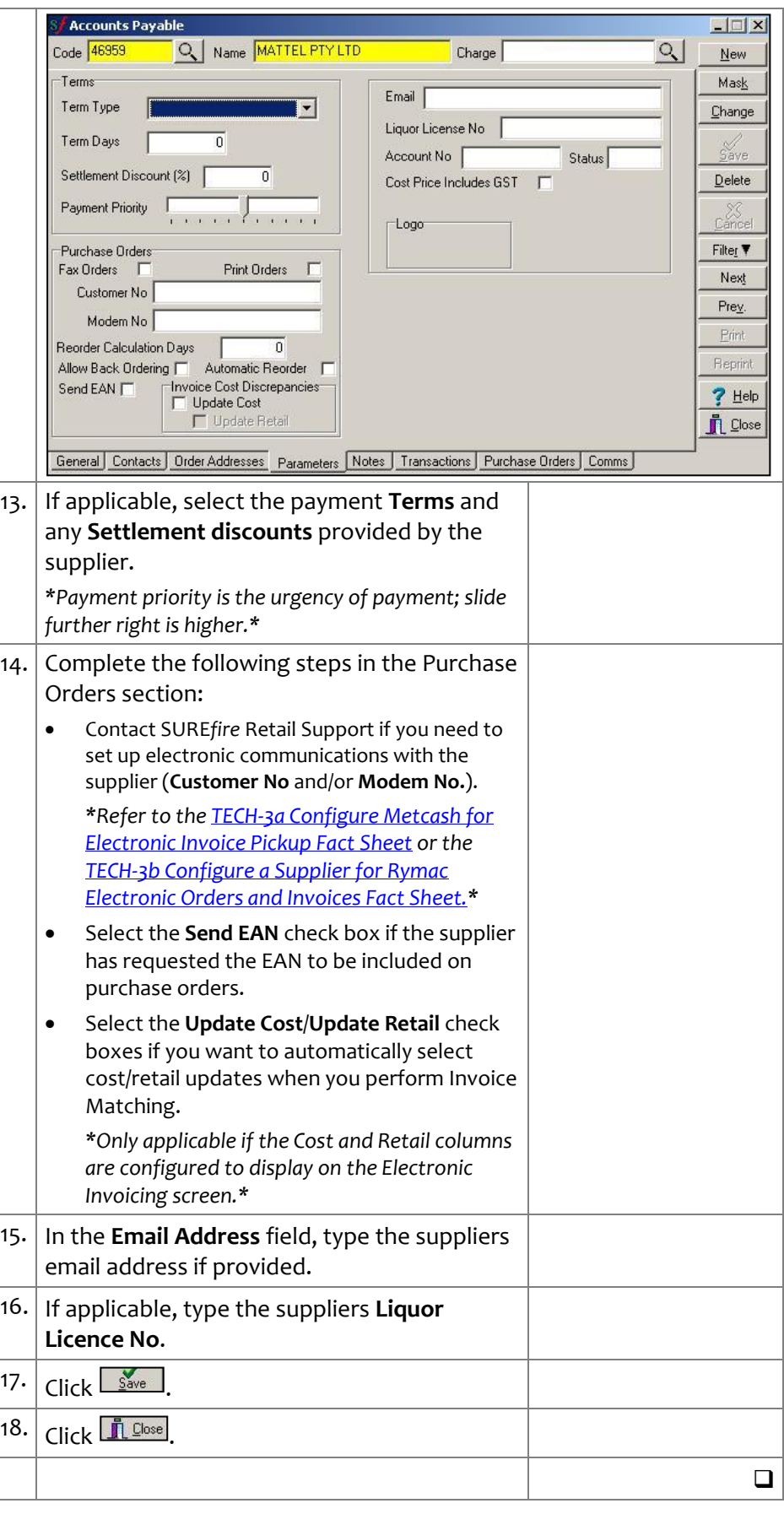